ACL Services Ltd.

# ACL Analytics Exchange Technical Brief

10

AX Version 5.3

 $\bullet\bullet\bullet$ 

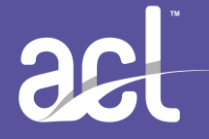

Copyright © 2015 ACL Services Ltd. All rights reserved.

ACL Services Ltd. 1550 Alberni St. Vancouver, BC Canada V6G 1A5

Telephone: +1-604-669-4225 Fax: +1-604-669-4087 E-mail[: info@acl.com](mailto:info@acl.com) Web: [www.acl.com](http://www.acl.com/)

Printed in Canada

ACL the ACL log, Audit Command Language and Access Command language are trademarks of ACL Services Ltd. All trademarks are the property of their respective owners.

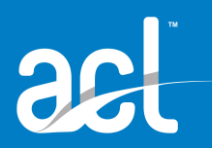

# Table of Contents

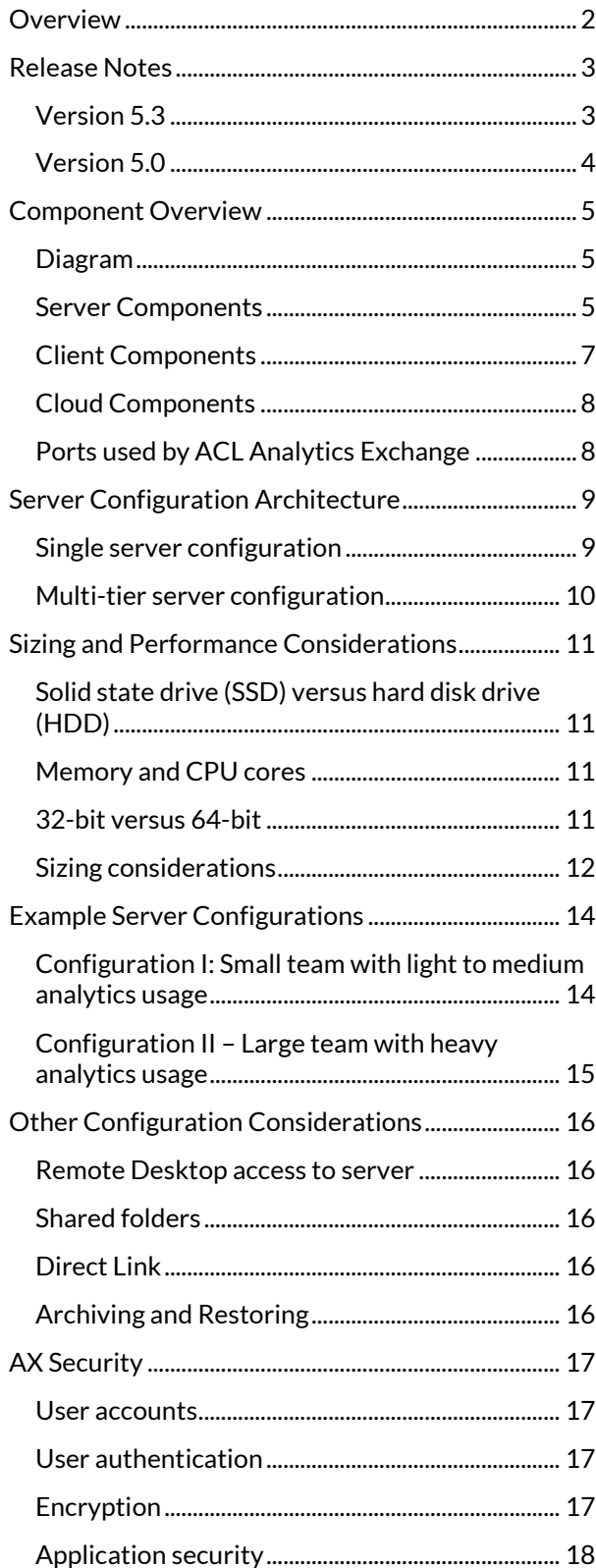

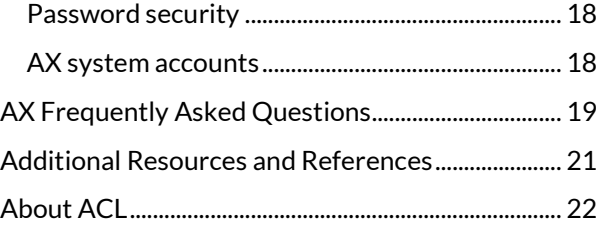

# **Overview**

<span id="page-4-0"></span>ACL™ Analytics Exchange (AX) is a robust Java-based platform designed to support a full range of processes from data analysis to enterprise continuous monitoring.

Key features include:

- Schedule, automate, and access data from multiple sources AX enables users to schedule and automate data extraction at off-peak hours and by-pass the need to request data from the IT department.
- Administer roles and access permissions Manage which users have access to certain repositories and who can schedule data extraction.
- Use a centralized repository in a team environment The server provides a centralized repository for all analytic tests and collections, which is shared among team members. This will help ensure standardization and repeatability of analytics.

Boost security – All sensitive data is housed on the server, eliminating the risk of data being stolen or lost.

 Conduct deeper ad-hoc investigation on analytic results – After identifying exceptions using analytic tests, users may perform further analysis on data results. Users may leverage the web client or Add-ins for Microsoft Office $^\circledR$  Excel to investigate the results. Also, ACL Analytics can be used to conduct ad-hoc investigations previously unidentified transactional anomalies, errors and discrepancies.

AX is built using the best of open source technologies adhering to industry standards. This document is intended to provide technical details of the AX platform, including its components and underlying technical processes, for IT departments to assess their implementation, upgrade, and maintenance requirements.

# Release Notes

## <span id="page-5-1"></span><span id="page-5-0"></span>Version 5.3

The focus of this release is enhanced security features in response to customer requirements. Thank you to all customers who provided feedback and testing during the development phase.

### *Security enhancements*

To give our customers and their IT departments increased peace of mind, we have made significant updates to AX Server security. AX Server 5.3 includes the following security enhancements:

- Simplified backend architecture using Apache Tomcat, allowing ACL to respond more quickly to required security updates.
- Updated Java and PostgreSQL to ensure AX Server includes the latest security patches.
- Removed earlier unsupported components and deleted deprecated code.
- Added security options, such as a file whitelist, session timeouts, and login throttling.

### *AX Web Client enhancements*

The following updates and enhancements have been made in AX Web Client:

- A new file upload feature that allows users to upload up to 40 files simultaneously to the related files folder.
- Analysis apps running in AX Web Client can now prompt users to upload analytic input files using the recently added //PARAM F analytic declaration.
- The Table View in the Visualizer includes several enhancements:
	- $\circ$  You can apply formatting based on a condition to highlight specific values. For example, you could make the background red for past due dates.
	- $\circ$  You can reorder or hide columns to tailor the display of data to your needs.
	- $\circ$  You can change the format of numeric values. Format options include adding a currency symbol, using parentheses for negative numbers, and controlling rounding.

### *Enhancements and customer-reported issues*

The following enhancements and corrections to customer-reported issues are included in this version:

- Fixed issue with user names including double-byte characters being unable to log in (AX-2124).
- Fixed issue with analytic parameters including time values not working (AX-2107).
- Fixed issue with AX Web client session expiry when logging out and logging back in (AX-2027).
- Fixed issue with incorrectly displaying result files with long file names (AX-771).

### *End of support*

The following components and environments are no longer supported:

- Crystal Reports integration
- Windows Server 2008 (32-bit)
- Oracle 10 as the AX Server database

### *Added support*

The following components and environments are now supported:

- Windows Server 2012R2
- Oracle 12 as the AX server database

### *Port change*

The default port that AX Server and AX Client use to connect has been changed from 4201 to 4203. Port 4201 remains the default port used by the optional AX Engine Node.

If you have configured a network firewall to allow AX Server and AX Client connections using port 4201 you need to update the configuration to allow connections using port 4203.

#### *AX Exception updates*

The following enhancements have been made in AX Exception:

Custom filters have been added after being disabled in a previous release.

### <span id="page-6-0"></span>Version 5.0

### *Data visualizations and interpretations*

The completely redesigned AX Web Client allows you to create and share beautiful visualizations of your data to powerfully illustrate the value of your analysis. Interactive filters and drill-down capabilities empower visual exploration.

### *Updated terminology*

To improve consistency and usability throughout the ACL product suite, Analytics Exchange 5 includes updated terminology. These new terms better represent how analytics and tests are organized.

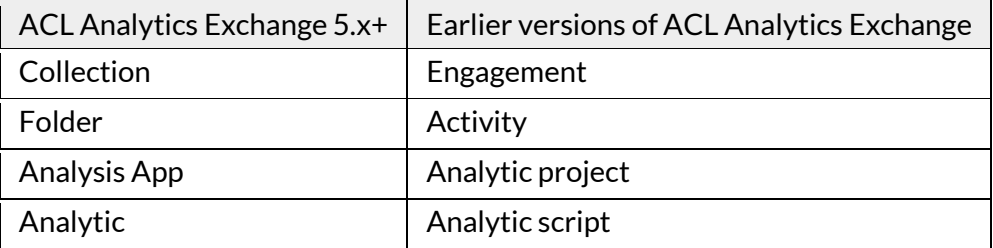

### *Maintenance mode*

Administrators can enable maintenance mode in AX Server, temporarily suspending all scheduled analytics. Analytics will run at their next scheduled time after maintenance mode is disabled.

### *Enhanced access logging*

To better support HIPAA compliant organizations, a new access log that records all instances of users viewing data in any table, or downloading any file, using AX Client, AX Web Client, or the ACL Add-in, has been created in this release.

### *New architectural features for IT to consider*

The following architectural updates have been made in Analytics Exchange 5:

- AX Server now uses standard HTTP (80) and HTTPS (443) ports by default. Analytics Exchange systems upgraded from earlier versions continue to use previously configured ports.
- The ACL Add-in is available

# Component Overview

<span id="page-7-1"></span><span id="page-7-0"></span>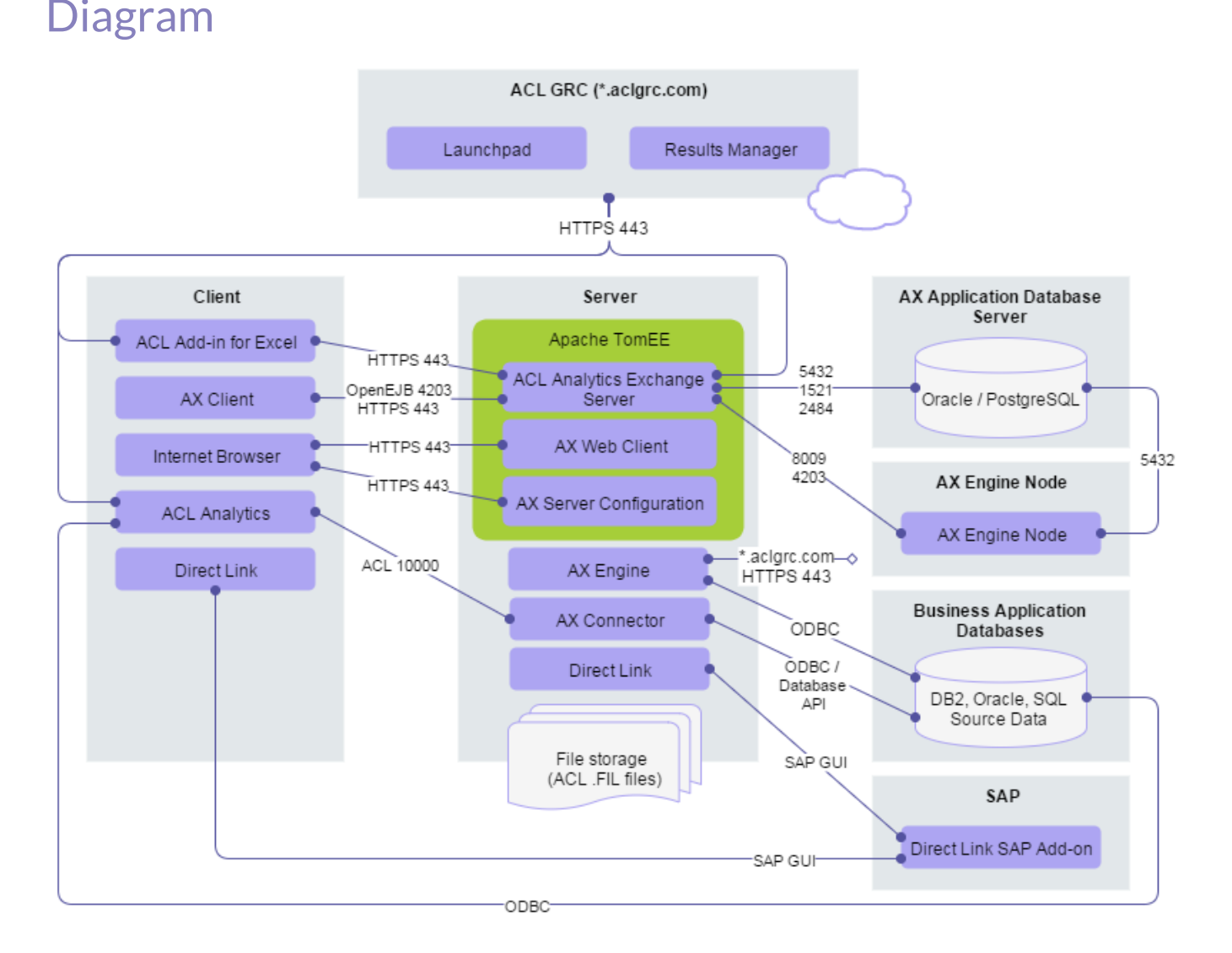

### <span id="page-7-2"></span>Server Components

AX Server has two main components: a database and an application server. The database can be hosted on either a PostgreSQL database server or an Oracle database server. The Tomcat application server includes a web server used to access the applications, security management, and it enables various internal parts of the system to communicate.

### *TomEE (Tomcat) application server*

TomEE is an enterprise Java application server that provides database connection pooling, transaction support, logging, application management, and application/interface authorization. AX Server, AX Web Client, AX Client, and AX Server Configuration all run within the TomEE application server.

### *ACL Analytics Exchange Server*

AX Server is central to the AX platform, providing the following services:

- AX repository The repository provides storage and retrieval of analytics, tables, ACL projects, data files, and any associated audit documents, such as Microsoft Word (.doc, .docx), Excel (.xls, .xlsx), .pdf, or other media files.
- AX user management User management includes account creation and managing permissions on repository content
- Scheduler The Quartz scheduler is used by AX Server to schedule and run AX analytics for automation and continuous audit and monitoring.
- Central Authentication Service (CAS) CAS is used by AX Server to provide your choice of formbased or integrated Windows® user authentication.

### *AX Web Client*

AX Web Client is a web-based application installed on the AX Server where your organization's analytic content is centrally and securely managed and stored. AX Web Client is designed for non-technical specialists such as staff and executives who need to view and interact with audit content in AX Server, but who do not require the administrative functionality available in AX Client.

### *AX Server Configuration*

The AX Server Configuration is a web application to configure global server settings for AX Server. Some of these settings are configured by the setup wizard when you initially install AX Server, but you can change them if your system configuration changes.

### *AX Engine*

AX Engine is based on the same source code as ACL Analytics but with no user interface allowing analytics to run without requiring user intervention. The AX Engine executes commands, functions, and scripts which can be scheduled using AX Client while the source data remains secure on the server.

### *AX Connector*

The AX Connector enables communication between AX Server and the ACL Analytics client interfaces, using the aclse.exe executable.

When AX data tables, ACL projects, or AX analytics are exported from AX Server, the default behavior is for data files (.fil files) to remain on the server, although exporting data files for offline work is supported. Using the ability of ACL Analytics to connect to AX Connector, AX Server allows remote access to data files residing in the repository. Sensitive data files remain on the server. This scenario might be preferred by your audit or IT department to meet your organizational or regulatory security policy.

The AX Connector supports direct access to Oracle, DB2<sup>®</sup> and SQL Server™ databases using native, RDBMS vendor-provided drivers.

### *Direct Link (Optional)*

Direct Link adds SAP ERP data selection and extraction capabilities to the data access, analysis, and reporting capabilities of ACL. It allows you to connect to your SAP system and extract data for use in ACL.

### *File storage*

ACL data files (.FIL) used by the AX Connector, AX Engine, and AX Server, are stored on the Windows file system. This file system may be local to the server, on a NAS, or SAN.

#### *AX Server database*

The AX Server database contains the AX Server repository content and metadata. ACL data files (.fil files) are stored outside the database due to their potential size and to allow AX Connector and the AX Engine direct access. AX supports either PostgreSQL or Oracle as the AX Server database. For PostgreSQL, the PostgreSQL server and the AX Server database can be installed and configured by the AX Server installer. For organizations that require Oracle, an Oracle DBA must first create a schema for AX to use. The DBA will provide database connection information that the AX Server installer can use to create AX Server database tables, stored procedures, etc.

The repository items and metadata stored in the AX database include, but are not limited to:

- AX repository structure including the names, IDs, and hierarchy of audit items such as collections and folders; the access rights to assigned to each collection and folder
- Analytics, related files, table layouts, result sets, and log files
- Analytic parameter sets and values
- User security identifiers (SID)
- Scheduling information such as schedules, history, and schedule status, etc.

### *AX Engine Node (Optional)*

AX Engine Node is an optional add-on component that can be installed on one or more servers dedicated to processing analytics. AX Engine Nodes allow you to move analytic processing off of the AX Server, and all but the smallest of audit departments with light audit usage should consider deploying this distributed server in their hardware architectural configuration. By configuring one or more AX Engine Nodes, you can schedule multiple long running, data intensive analytics, or even run analytics during working hours, without negatively affecting the AX Server. By moving analytic processing to AX Engine Nodes, AX Server can dedicate its resources to handing end user requests from AX Web Client and AX Client, providing increased productivity and a better user experience.

AX Engine Nodes are easily installed and configured. No separate license is required, allowing users to install and configure any number of AX Engine Nodes. The AX Server Configuration console provides the ability to add, remove, and configure each node. Each node can be configured with a maximum number of concurrent analytics, allowing each node to be configured based on capability and performance. If the analytic nodes are processing their maximum number of concurrent analytics, any further analytics are automatically queued by AX Server until an available AX Engine Node becomes available.

### <span id="page-9-0"></span>Client Components

Client components are used by your data analyst team to allow them to effectively interact with AX Server components.

#### *ACL Add-in for Excel*

The ACL Add-in can be used with either Microsoft Office Excel 2013 or Microsoft Office Excel 2010. The Add-in provides secure access to audit items stored in the Working directory of AX Server directly from within Microsoft Excel. Using the Add-in, you can open and edit existing files, save new files, insert links to AX Server items, run analytics, and view analytic status. You can use the Add-in functionality in Microsoft Excel on its own, or in conjunction with AX Client.

### *AX Client*

AX Client is a thin client Java application that provides the user interface for managing the content, security, and users of AX Server. It comes with its own Java Runtime Environment (JRE), so a separate JRE need not be installed on each user's workstation.

#### *Internet Browser*

An internet browser is used to access the web components of AX.

### *ACL Analytics*

ACL Analytics runs on a user's workstation, where it provides a user interface for developing analytics that can be packaged and distributed as analysis apps, or scheduled and run in AX Server.

When accessing server-side data and performing ad hoc desktop analysis or running scripts locally, ACL Analytics may access server resources using AX Connector over TCP/IP, using default port 10000.

## <span id="page-10-0"></span>Cloud Components

### *Launchpad*

Launchpad is where users can manage their accounts, license activations, software downloads, and access to resources and cloud applications.

#### *Results Manager*

Results Manager is a cloud-based collaboration, visualization, and remediation tool. Analysis results from Analytics or AX can be published to Results Manager.

### <span id="page-10-1"></span>Ports used by ACL Analytics Exchange

AX Server uses the following default ports for connections between modules and clients;

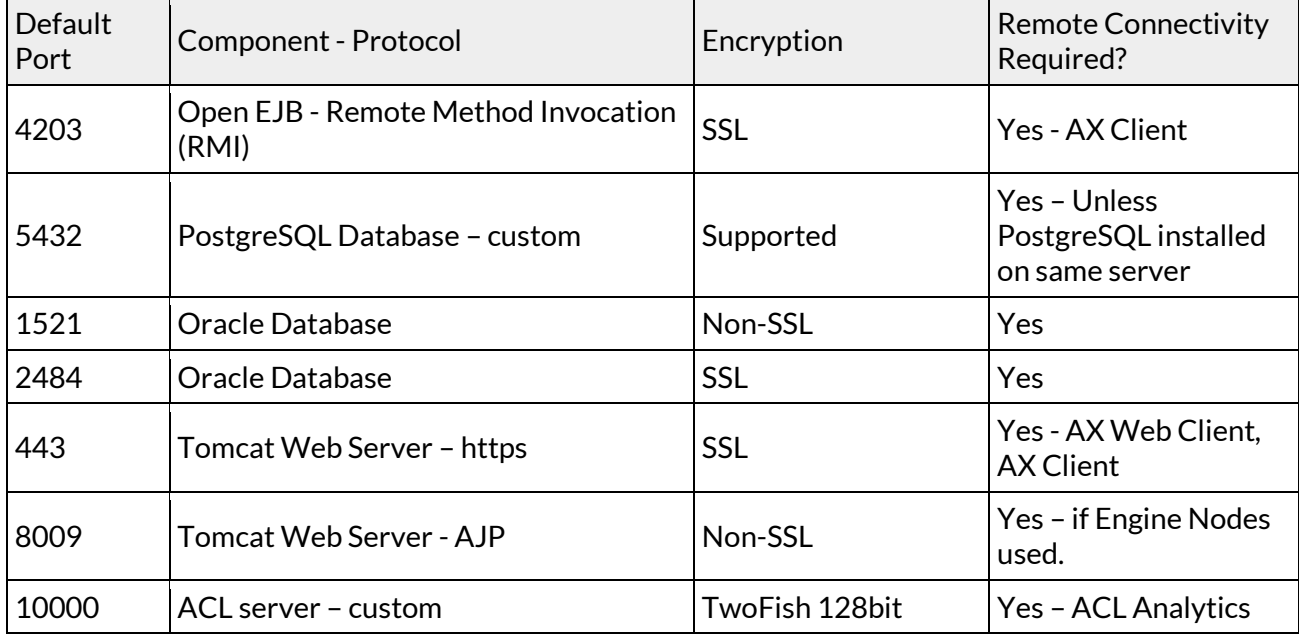

**Note**: Your IT team will stipulate which port is required when Oracle is used as the AX Server database server. The port can be changed after the installation is completed, if necessary.

# <span id="page-11-0"></span>Server Configuration Architecture

System performance is impacted by the size and volume of data to be analyzed, frequency and complexity of analysis, concurrency usage of system clients and, finally, hardware configuration. Since each of these factors can greatly vary by customer, the following configurations are meant as a guide only and may need to be adjusted according to each organization's detailed usage scenarios. Without knowing these specifics, it is difficult for ACL to recommend a specific configuration. This document provides a starting point for planning, and further consultation with your ACL representative is recommended before committing to a configuration.

AX allows different configuration options depending on your requirements. While it is possible to install all recommended ACL components on a single physical server, you may want to consider using several servers for larger deployments.

## <span id="page-11-1"></span>Single server configuration

For smaller implementations, AX can be configured with all required components installed on a single server. This is recommended for environments with a low-medium number of concurrent users and scheduled analytics.

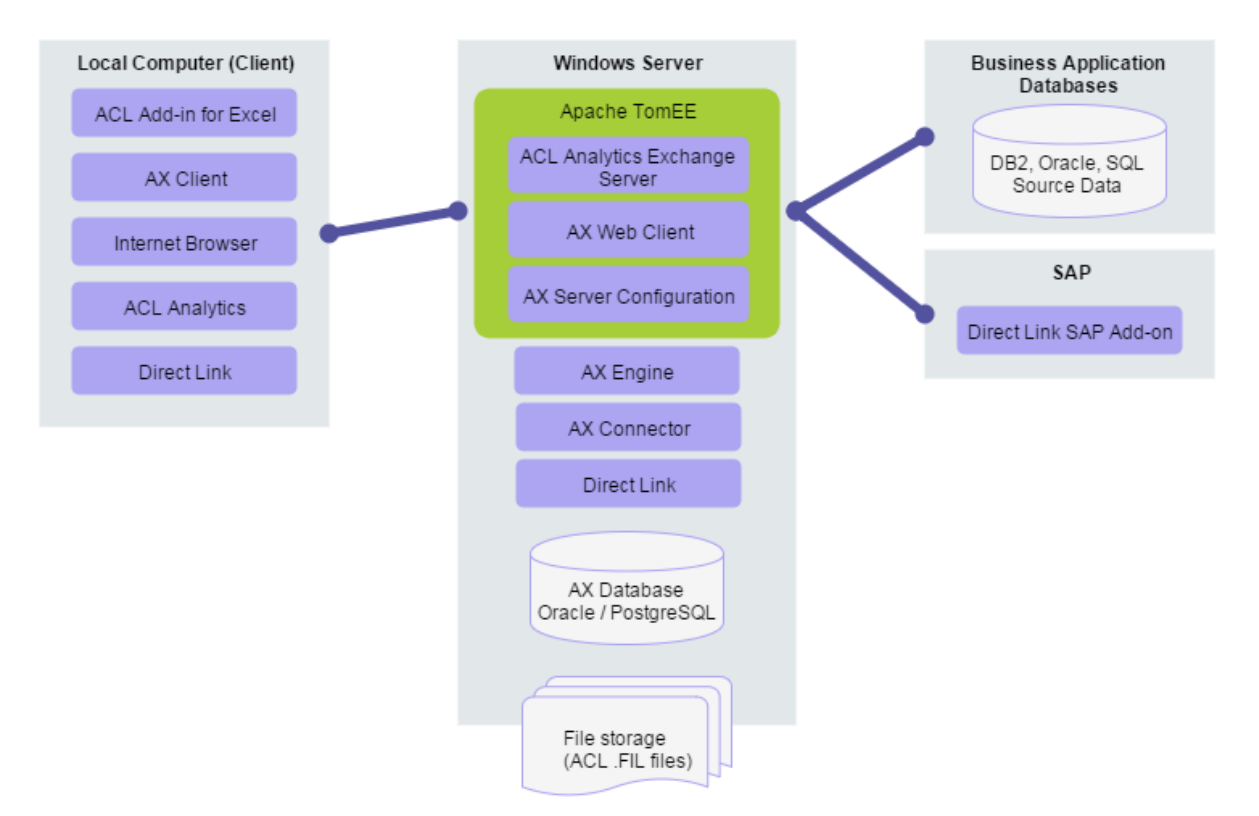

### Single-Tier AX Configuration

# <span id="page-12-0"></span>Multi-tier server configuration

Load balancing for analytics is handled by AX Server randomly allocating jobs to one of the available analytic engine nodes until the maximum available concurrent analytics have been reached. When this happens, AX Server will queue the analytics until an engine node is ready. The number of AX Engine Nodes required depends on the number of concurrent analytics expected to run. A minimum of one AX Engine Node is required for this configuration. Additional AX Engine Nodes can be added at any time.

**Note**: In this configuration the AX file storage is moved off the primary server to a shared location. However, this file storage can remain on the primary server provided that the Engine nodes can access this file storage through a UNC path.

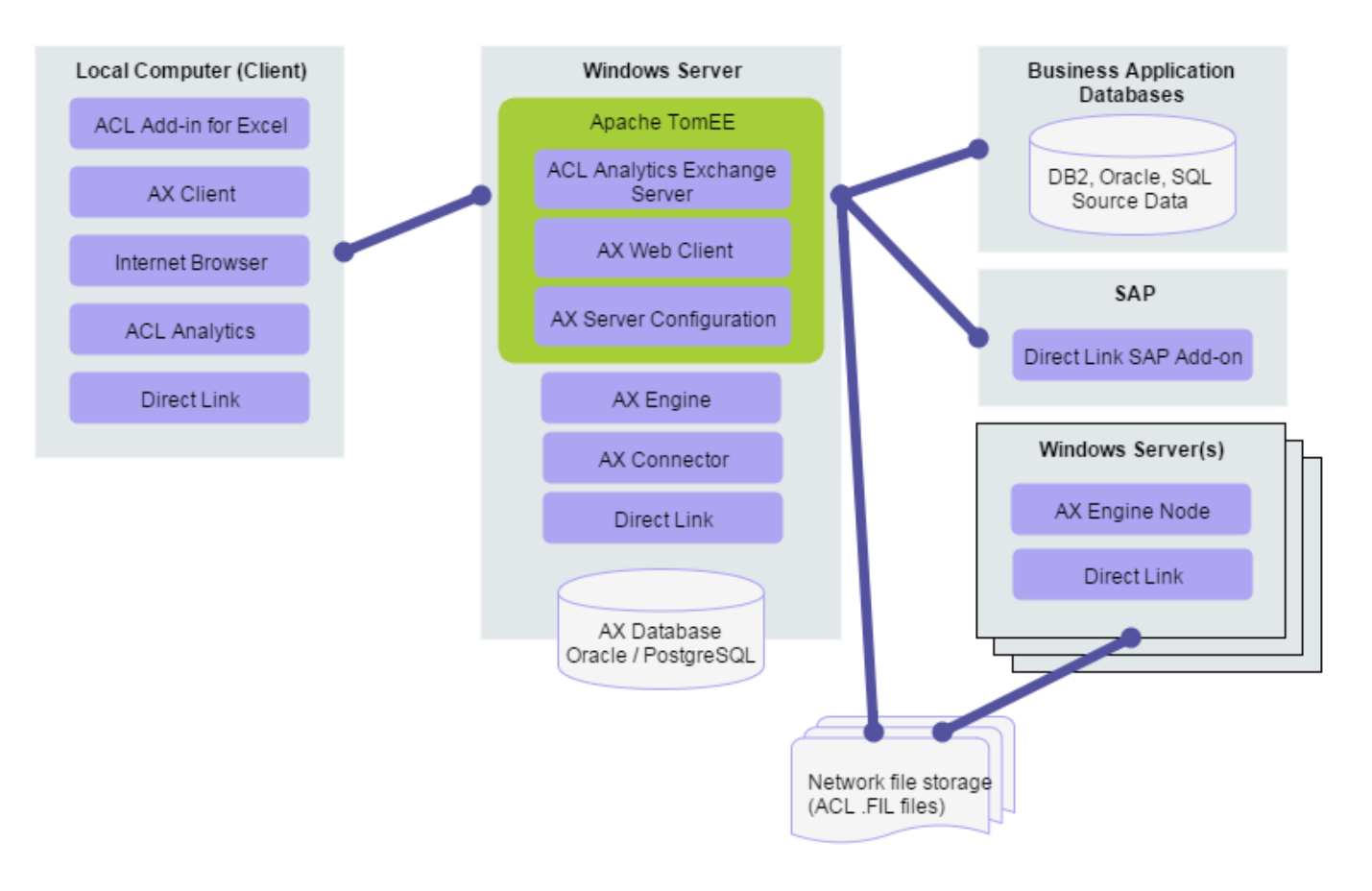

### Multi-Tier AX Installation

# <span id="page-13-0"></span>Sizing and Performance Considerations

## <span id="page-13-1"></span>Solid state drive (SSD) versus hard disk drive (HDD)

AX Engine performance testing shows that solid state drives provide significant performance improvements over hard disk drives. Tests show that sorting the same 1 GB data file is 90% faster on SSD versus HDD.

Performance tests were conducted on systems with the following specifications:

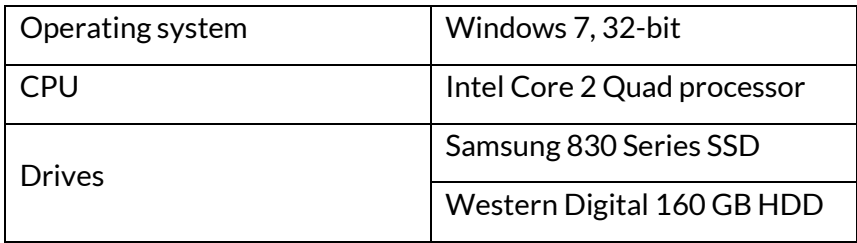

SSD specifications differ by manufacturer and are improving for every new model. Disk intensive Analytic Engine operations, such as sort, will benefit more from SSD than other operations, but SSD typically improves overall performance.

### <span id="page-13-2"></span>Memory and CPU cores

Because AX Engine is single-threaded 32-bit application, increasing memory or number of CPU cores in the OS does not improve the performance of AX Engine. However it may improve the stability of the OS, especially when running many concurrent jobs.

## <span id="page-13-3"></span>32-bit versus 64-bit

Although it is a 32-bit application, running AX Engine on a 64-bit OS does provide a performance advantage over running on a 32-bit OS when running scripts against large data files. For example, there is a 50% increase in performance when running the Count command on 30GB (35 million records) data file on a 64-bit OS versus a 32-bit OS.

# <span id="page-14-0"></span>Sizing considerations

Performance of the AX platform is affected by the following conditions:

### *Location of AX Engine, repository, and job folders*

AX stores data files in a flat file format in a Windows directory that is accessible by the AX Server. The location of this directory can be configured and supports local folders and shared folders. As users are analyzing the data interactively or through an analytic the speed in which the analytic engine can access this data can become the largest bottleneck in server performance. Therefore, the data throughput and disk I/O become the most significant system hardware constraint. For efficiency and reliability when accessing data files on a single AX Server configuration ACL recommends storing data files locally on the AX Server. In a multi-tier configuration environment, storing data files in NAS, SAN, or local drives will be equally valuable for AX Server performance. Your organization's network administrator will decide which is the most reliable and efficient storage location based on your specific network environment.

The following table summarizes data throughput performance options:

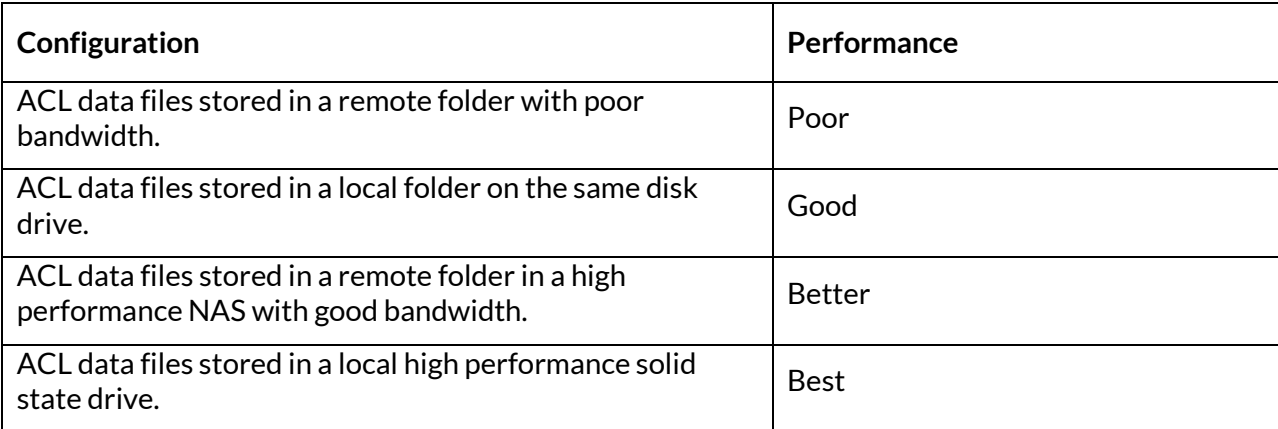

### *Number and size of related files stored in repository*

Non-ACL data files, for example Excel files, PDFs, and Word documents, are stored in the AX database. Files that are generated by analytics, such as result files, are also stored in the database. The number and size of these files are an important factor in sizing your AX database. Related files and non-ACL result files cannot exceed 2 GB per file.

### *Latency of connections between servers*

There are a number of important connections between systems that can suffer from high latency. The most important connection is the connection between the AX Server and the database. Because the AX Server makes numerous calls to the database while users are browsing the repository, a latency of even 50ms can cause significant delays in the interface.

### *Network bandwidth between systems*

As with latency the network bandwidth between systems can also cause performance issues. Since ACL allows access to virtually any size data file it can be common for large data transfers of 5GB – 500GB to occur between source systems and the AX Server. The size of these files varies significantly between organizations and should be investigated to determine the requirements for your environment.

### *Complexity and impact of scheduled analytics*

AX Server has the capability to run scheduled analytics on a continual basis. The number and complexity of these analytics varies greatly between customers and can range from a few analytics running every

couple of weeks to hundreds of analytics running daily. Analytics consume resources on the server and can slow down other processes. Two recommended methods for avoiding slow performance on an AX Server are:

- 1. Schedule analytics to run during off peak hours
- 2. Configure a separate server as an AX Engine Node to process analytics

### *Impact of concurrent users*

AX performance is affected by the number of concurrent users connected to the system and the processing required by their activities. Performance is also impacted by system configuration choices, for example if the AX Database is running on a separate server, impact of other applications running on the AX server and the hardware specifications of the server. ACL has tested up to 30 concurrent users.

The following table illustrates how AX infrastructure can be impacted by the various user activities available within the AX application.

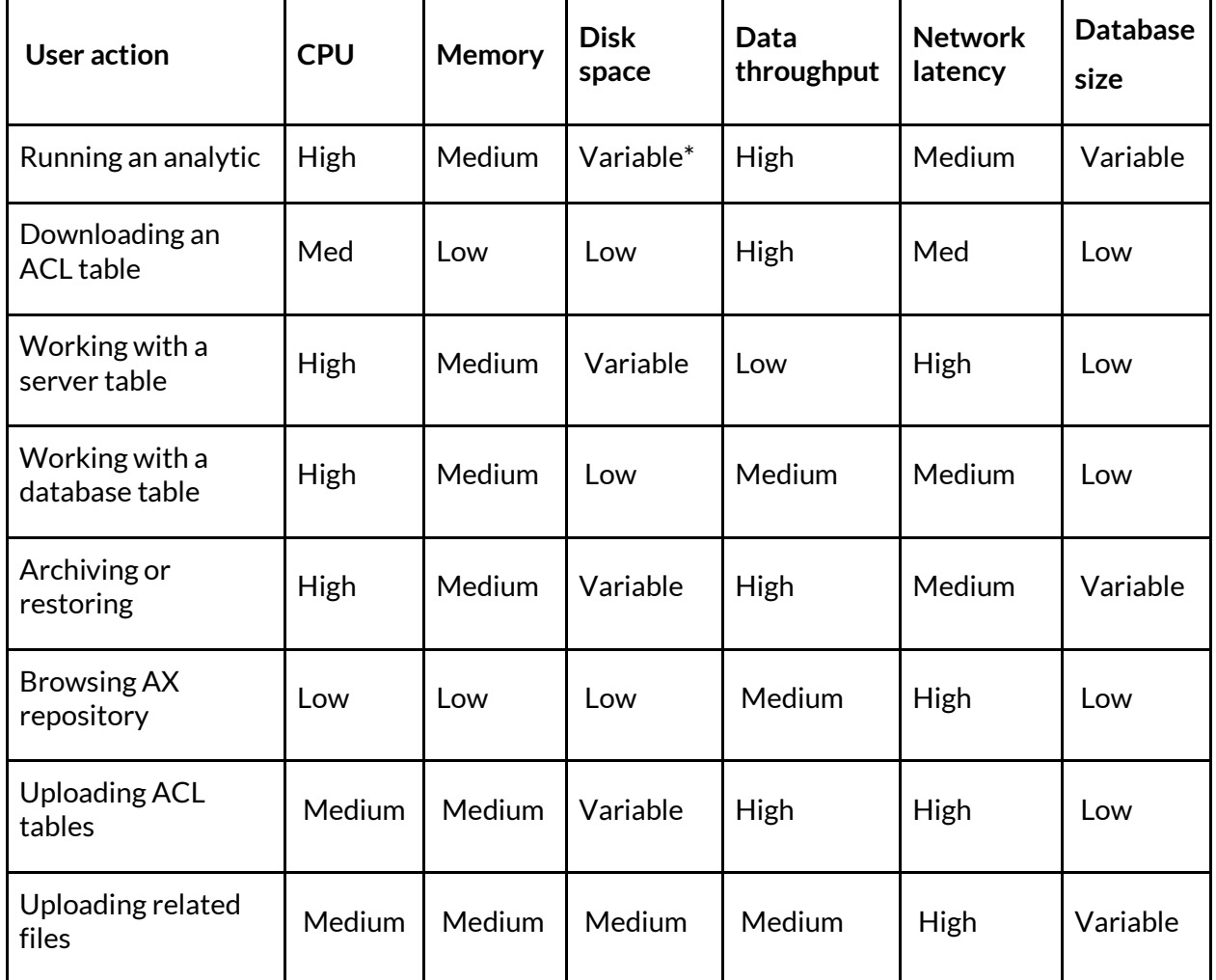

\* Variability depends on the size of the relevant files or database tables.

# <span id="page-16-0"></span>Example Server Configurations

Below are two usage scenarios and recommended initial configurations for each scenario. Because each customer's IT environment and usage patterns is unique, users can access and place loads on the system in many different ways. Server sizing should be re-evaluated against current and future needs once AX is in production in your environment.

Temporary Storage: When running analytics, AX creates a temporary data file to execute commands against. If processing a 1GB data file, 2GB of storage is used during execution. For example, if you are running 10 concurrent analytics against 1GB data files, you will require 20GB of free space to execute the analytics. The temporary file is deleted upon completion.

## <span id="page-16-1"></span>Configuration I: Small team with light to medium analytics usage

This configuration is recommended for small audit teams:

- Up to 50 person team with concurrency limited to a maximum 10 users of analytics
- Medium data size of less than 2GB (100MB typically)
- Infrequent analytics with no more than 2 5 running concurrently, but could be up to 35 total
- Server hardware Recommended server from AX System Requirements or equivalent VMWare® server
- Server configuration All components may reside on one single physical box, including:
	- Mandatory components: AX Server; AX Database
	- Optional components: Direct Link™
	- Processors: 4 cores
	- RAM: 8GB RAM
	- Storage: 200-500 GB

### <span id="page-17-0"></span>Configuration II – Large team with heavy analytics usage

This configuration is recommended for large audit teams

- 100+ person team with concurrency limited to 50 users and more than 50 analytics
- Medium data size of less than 2GB
- Frequent analytics
- Server configuration Recommended to multi-tier server configuration (see above section on multi-tier configuration):
	- AX Server:
		- Server: high performance with scalable processor
		- **Processors: 8 Cores**
		- RAM: 8GB
		- Storage: 250+GB
	- AX Server database
		- Use a Tier 1 SAN with Fibre Channel if available. If you do not have a SAN, alternative solutions exist where IT can maximize throughput with multiple Gigabit Ethernet connections.
		- Storage: 50GB
		- **Dracle or PostgreSQL**
	- AX Server Data files
		- Use a Tier 1 NAS device with Fibre Channel if available. If you do not have a NAS, alternative solutions exist where IT can maximize throughput with multiple Gigabit Ethernet connections.
		- Storage: 250+GB
		- Needs to be accessible for AX Server, ACL Analytics
	- AX Server Engine Node
		- Class of Server: high performance with scalable processor
		- Processors: 8 Cores
		- **RAM: 8GB**
		- $\blacksquare$  Storage: 250+GB

# <span id="page-18-0"></span>**Other Configuration** Considerations

### <span id="page-18-1"></span>Remote Desktop access to server

While all required functionality for AX Server can be accessed through the various clients described above, in some instances you may want to consider providing remote desktop access to the server for a few select individuals responsible for the management of the AX Server. This optional access can be useful in troubleshooting server issues with the assistance of our ACL Support Services team.

## <span id="page-18-2"></span>Shared folders

In some cases, providing users with access to the AX file storage location may assist in some scenarios where large data files need to be manually transferred and managed on the server.

## <span id="page-18-3"></span>Direct Link

The optional Direct Link solution provides AX and ACL Analytics users direct and secure access to SAP $\degree$ ERP data when it's needed without having to rely on busy IT resources. Direct Link has achieved SAP interface certification designation for all SAP ERP releases. Direct Link requires the installation of a Direct Link SAP Add-on component on the SAP system(s), and a Direct Link client on the AX Server and on the client workstation.

## <span id="page-18-4"></span>Archiving and Restoring

Analytic scripts, results, and other data can be archived when no longer needed to be kept on file. Archiving takes a collection in AX, compresses it to a file, and stores it in the configured archive folder location.

Archived files can be restored, but they lose their original metadata, such as permissions and jobs.

# AX Security

### <span id="page-19-1"></span><span id="page-19-0"></span>User accounts

AX Server user authentication is supported via Microsoft Active Directory. A user must be a valid Windows domain user. AX Server supports forests of trusted Active Directory domains. Users can then be added to the AX Server user list. AX Server does not store any user passwords in the database and authentication is confirmed via the Windows API each time a user attempts to login to the system.

If your organization does not employ Active Directory as your network authentication system, AX Server supports using local user accounts.

## <span id="page-19-2"></span>User authentication

AX Server integrates with the Central Authentication Service (CAS), which is installed with AX Server, and can be configured for either form-based or integrated Windows authentication.

Form-based authentication is a basic type of authentication where users are presented with a login page when authentication is required. The same login page is presented whether they are logging in to AX Client, or AX Web Client. The user is required to authenticate their account information by entering their username and password each time a new session starts. A new session is created each time the AX Client is started, or when an AX web application is accessed in a new browser window.

Silent authentication does not require the user to enter a username or password. It uses integrated Windows Authentication and Kerberos to validate the user who is accessing an AX application. The same user account that is logged into the PC is also the user account which is silently authenticated to access AX. Only Active Directory users are able to use silent authentication, and CAS must be registered on the Active Directory domain controller as a Service Principal Name (SPN). If silent authentication is configured, local user accounts can still be used, but they will require username and password entry.

You are required to choose the type of authentication you are going to use when you set up AX Server, but you can switch between the two authentication options at any time. For more information, see the *ACL Analytics Exchange Server Administrator Guide*.

## <span id="page-19-3"></span>Encryption

![](_page_19_Picture_135.jpeg)

AX Server uses encryption in multiple areas, both storing the information and during communications.

## <span id="page-20-0"></span>Application security

Security is maintained centrally in the AX Server for the entire AX platform. Application security has two components:

Role-based security – There are two primary roles for AX Client users and one role for AX Web Client users. Users can either be an Administrator or a User of the AX system. Administrators are able to see and manage all collections and their contents within the AX Server repository. Users are only able to access collections or associated folders for which they have been granted permissions. Users can also create their own collections and folders in the Working area and grant permissions to others. Collection and folder security – AX Server provides permissions for collections and folders (application permissions), which control what audit content logged-in users can access.

**Full:** Includes permission to create, modify and delete content or structure within a particular collection or folder. This includes the ability to run and schedule any Analytics within the folder. Users with full permission to the collection can grant additional users permission to that collection.

**Read Only:** Includes permission to view all content within the collection or folder. Read only permission does not include the ability to run Analytics.

When a collection is created, the creator has Full permissions by default. The creator must add any additional users to the collection to share it with other users. Users that are added at the collection level will automatically inherit the same permissions for all folders within the collection. These permissions can be modified at the folder level.

For more information, see the *ACL Analytics Exchange Client User Guide*.

### <span id="page-20-1"></span>Password security

For login and authentication, AX relies on the Windows operating system to validate user credentials. AX uses the LogonUser() Windows API for form-based authentication and Kerberos for silent authentication. AX does not store usernames and passwords in the database for the purpose of authentication and user names are recorded in the change log as actions within the application. Session tokens are never written to disk. In the browser, session tokens are stored in an in-memory cookie and the server only keeps them in-memory.

## <span id="page-20-2"></span>AX system accounts

The following system accounts are required by AX Server. If they do not already exist, they can be during the AX Server installation:

- An AX database service account for PostgreSQL
- A PostgreSQL user account, if PostgreSQL is used as the AX database

The table below notes which AX Server system performs specific background actions:

![](_page_20_Picture_159.jpeg)

# <span id="page-21-0"></span>AX Frequently Asked Questions

*Q: Is error handling performed within the application, database, or both?* 

A: Both application and database.

*Q: Our company has a product that secures our Intranet, will AX work with this environment?*

A: Products like Evidian SSO Watch, Siteminder and IBM Webseal control access to resources within the corporate network. While we have had customers successfully use AX within these environments we do not perform any testing nor do we investigate all of the different ways these environments can be configured and therefore cannot guarantee AX will work properly.

*Q: What versions of Oracle, DB2 and SQL Server do you support for Direct Database connections?*

A: Oracle 12c, Oracle 11g, SQL Server 2008 and 2012, DB2 V9.7

*Q: Do you support Oracle Real Application Clusters (RAC) as a backend database for AX?*

A: No, AX does not support Oracle RAC at this time.

*Q: Which AX components are supported in localized environments?*

A: English versions of AX Client and the ACL Add-in can be installed and are supported in localized environments.

*Q: Can I use a NAS disk to store the AX repository?*

A: Yes, we are aware of customers who are using NAS disks with AX.

*Q: Can I use SAN storage with AX?*

A: Yes, we are aware of customers who are using SAN storage with AX.

*Q: Can I run AX on a virtual machine?*

A: Yes, recommended server from AX System Requirements or equivalent VMWare® server

*Q: Is ACL ISO 9000/9001 Certified?*

A: ACL is not ISO 9000/9001 certified and has no current plans to become so.

*Q: How much compression can I expect from the Archive feature?*

A: Results can vary but 80-90%, that is, compression of 100MB down to 10MB is common.

*Q: Can I use an external scheduling application to run analytics on the AX Server?*

A: Yes. AX 5 includes an API that allows an external scheduler to initiate analytics on the AX Server.

- *Q: What are the file size limitations?*
- A: All data is processed by the AX Engine using ACLScript and is subject to certain limits:
	- Index files can be up to 2GB in size the Unicode edition of ACL Analytics supports far fewer indexed records than non-Unicode, due to the greater space required by Unicode data to encode each character.
	- AX related files and non-ACL result files have a 2GB limit.
- *Q. What logging/auditing capabilities are available in AX Server?*

A. AX Server records all collection, folder, and permissions events in the database.

### *Q: Can your solution consume web services provided by other applications?*

A: Can be configured if necessary. AX can execute any command line job/batch through using the EXECUTE command from an ACL Script. For more information, visit the ACL Analytics Language Reference at docs.acl.com and search for EXECUTE

*Q: Can I upgrade PostgreSQL that shipped with AX?*

A: No.

*Q: Can I upgrade Tomcat that shipped with AX?*

A: No.

*Q: Can I upgrade the Java Runtime Environment that AX uses?*

A: No.

### *Q: Where are data files stored in the AX repository?*

A: Data files (.FIL) used by the AX Engine are stored in the following locations in the repository:

- 1. The default location for AX tables is the Data\repository\datafiles folder on the server where AX Server is installed.
- 2. The default location for AX Connector files the Data\aclse folder where AX Server is installed.

### *Q: Can AX encrypt data tables stored in the repository?*

A: No. AX does not encrypt data natively. There are a number of other solutions available for data encryption:

- Microsoft EFS
- Microsoft Bitlocker
- Truecrypt
- Protegrity

### *Q. What is the recommended size for the AX database?*

A. The storage requirements of the AX repository database depend on usage. More specifically, it depends on the total size of the files saved in the repository, such as ACL Project files, related files, and result files. The rest of the repository is metadata with small storage needs. Note that ACL table data files (.FIL files) are not stored in the database, so they do not count toward database storage needs.

10GB is a low starting point, but to leave room for future growth, 50-100GB is better, but the number can be any appropriate value based on usage expectations.

*Q: Can you use a certificate with SHA256 encryption in AX Server?*

A: Yes, SHA256 encryption can be used for an AX Server certificate.

# <span id="page-23-0"></span>Additional Resources and References

Administrator, user, and installation guides are available at docs.acl.com

Training and tutorials are available at academy.aclgrc.com

# About ACL

<span id="page-24-0"></span>ACL delivers technology solutions that are transforming audit and risk management. Through a combination of software and expert content, ACL enables powerful internal controls that identify and mitigate risk, protect profits, and accelerate performance.

Driven by a desire to expand the horizons of audit and risk management so they can deliver greater strategic business value, we develop and advocate technology that strengthens results, simplifies adoption, and improves usability. ACL's integrated family of products—including our cloud-based audit and compliance management solution and flagship data analytics products—combine all vital components of audit and risk, and are used seamlessly at all levels of the organization, from the C-suite to front line audit and risk professionals and the business managers they interface with. Enhanced reporting and dashboards provide transparency and business context that allows organizations to focus on what matters.

And, thanks to 25 years of experience and our consultative approach, we ensure fast, effective implementation, so customers realize concrete business results fast at low risk. Our actively engaged community of more than 14,000 customers around the globe—including 89% of the Fortune 500—tells our story best. Here are just a few. Visit us online at [www.acl.com.](http://www.acl.com/)